# <span id="page-0-0"></span>MC-102 — Aula 20 Ponteiros III

Instituto de Computação - Unicamp

20 de Outubro de 2016

(ロ) (御) (君) (君) (君) 君 のぬの

<span id="page-1-0"></span>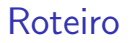

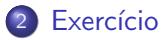

### 3 Informações Extras: Ponteiros para Ponteiros e Alocação Dinâmica de **[Matrizes](#page-15-0)**

(Instituto de Computação – Unicamp) [MC-102 — Aula 20](#page-0-0) 20 de Outubro de 2016 2/26

4 0 8

 $QQ$ 

<span id="page-2-0"></span>Vamos criar uma aplicação que cria um vetor dinâmico com funções para implementar as seguintes operações:

- Inclus˜ao de um elemento no final do vetor.
- Exclusão da primeira ocorrência de um elemento no vetor.
- · Impressão do vetor.

 $QQ$ 

- O tamanho do vetor deve se ajustar automaticamente: se elementos são inseridos devemos "aumentar" o tamanho do vetor para inclusão de novos elementos, e se elementos forem removidos devemos "diminuir"o tamanho vetor.
- **Temos duas variáveis associadas ao vetor:** 
	- ▶ size: denota quantos elementos estão armazenados no vetor.
	- $\triangleright$  max $\textsf{Size}$ : denota o tamanho alocado do vetor.

<span id="page-4-0"></span>Temos as seguintes regras para ajuste do tamanho alocado do vetor:

- $\bullet$  O vetor deve ter tamanho alocado no mínimo igual a 4.
- Se o vetor ficar cheio, então devemos alocar um novo vetor com o dobro do tamanho atual.
- Se o número de elementos armazenados no vetor for menor do que  $1/4$  do tamanho alocado do vetor, então devemos alocar um novo vetor com metade do tamanho atual.

 $QQQ$ 

<span id="page-5-0"></span>Implementaremos as seguintes funções:

```
O int * init Vet (int * size, int * maxSize);
```
Aloca um vetor inicial de tamanho 4, setando size com valor 0, maxSize com valor 4, e devolve o endereço do vetor alocado.

```
O void printVet (int *v, int size, int maxSize);
```
Imprime o conteúdo e tamanhos associados ao vetor v.

```
O int * addVet(int *v, int *size, int *maxSize, int e);
```
Adiciona o elemento e no final do vetor v. Caso não haja espaço, um novo vetor com o dobro do tamanho deve ser alocado. A função sempre retorna o endereço do vetor, sendo um novo alocado ou não. Alé[m](#page-6-0) disso os v[a](#page-2-0)lores [d](#page-13-0)e **si[z](#page-1-0)e** e **maxSize** d[eve](#page-4-0)m [s](#page-4-0)[er](#page-5-0) [a](#page-6-0)[t](#page-1-0)[u](#page-2-0)a[li](#page-14-0)zad[o](#page-14-0)[s.](#page-0-0)  $\equiv$  990

**← ロ → → ← 何 →** 

<span id="page-6-0"></span>Implementaremos as seguintes funções:

```
\bullet int find (int *v, int size, int e);
```
Determina se o elemento e está presente ou não no vetor v. Caso esteja presente, retorna a posição da primeira ocorrência de e em v. Caso não esteja presente, retorna -1.

```
O int * removeVet (int *v, int *size, int *maxSize, int e);
```
Remove a primeira ocorrência do elemento e do vetor v caso este esteja presente. O valor de size deve ser decrementado de 1. Caso o número de elementos armazenados seja menor do que  $\frac{1}{4}$ maxSize, então um novo vetor de tamanho  $\frac{1}{2}$ maxSize deve ser alocado no lugar de v. A função sempre retorna o endereço inicial do vetor alocado, sendo um novo vetor alocado ou não.

 $QQ$ 

 $\left\{ \begin{array}{ccc} \square & \rightarrow & \left\langle \begin{array}{ccc} \square & \vee & \vee & \square & \vee & \vee & \square & \vee \end{array} \right. & \left. \begin{array}{ccc} \square & \vee & \vee & \vee & \square & \vee \end{array} \right. & \left. \begin{array}{ccc} \square & \vee & \vee & \vee & \square & \vee \end{array} \right. & \left. \begin{array}{ccc} \square & \vee & \vee & \vee & \square & \vee \end{array} \right. & \left. \begin{array}{ccc} \square & \vee & \vee & \vee & \vee & \vee \end{$ 

#### Funções initVet e printVet:

```
// Cria vetor com maxSize inicial 4.
// Devolve o endereco do vetor criado.
int * init Vet (int * size, int * maxSize) {
  int *v = malloc(4 * size of (int));
  * size = 0;
  * maxSize = 4:
  return v:
}
// Imprime vetor.
void printVet (int *v, int size, int maxSize) {
  int i:
  printf ("Vetor_de_tamanho \mathcal{A}d (max. _alocado \mathcal{A}d) \n", size, maxSize );
  for (i = 0; i < size; i++)print(f("%d, ...", v[i]);
  }
  printf (''\n\'');
}
```
- 2

 $\Omega$ 

医单位 医单位

#### A função addVet:

}

```
int * addVect(int *v, int *size, int *maxSize, int)if (*size < *maxSize } //Tem espaco para o elemento.
    v[*size] = e;(* size) + +;
    return v:
  \}else\{ // Precisamos alocar um espaço maior.
     . . .
  }
```
÷

 $QQ$ 

化重复 化重变

◂**◻▸ ◂<del>⁄</del>** ▸

#### A função addVet:

```
int * addNet(int *v, int *size, int *maxSize, int e)if (*size < *maxSize } //Tem espaco para o elemento.
    . . .
  \}else\{ // Precisamos alocar um espaço maior.
    int *vaux = malloc(2*(*maxSize)*(sizeof(int)));
    int i:
    for (i=0; i < *size; i++) // Salva dados de v em vaux.
      \text{vaux}[i] = \text{v}[i];vaux [*size] = e; //Adiciona elemento no fim.(* size) + +;
    ∗ m axSize = 2∗(∗ m axSize ) ; // A t u a l i z a d ad o s de tamanho .
    free (v); // Libera memória não mais necessária.
    return vaux:
  }
}
```
**KOD KARD KED KED B YOUR** 

### A função addVet completa:

```
int * addNet(int *v, int *size, int *maxSize, int e)if (*size < *maxSize } //Tem espaco para o elemento.
    v[*size] = e;(* size) + +;
    return v:
  \} else { // P recisamos alocar um espaco maior.
    int *vaux = malloc(2*(*maxSize)*(sizeof(int)));
    int i:
    for (i=0; i < *size; i++) // Salva dados de v em vaux.
      \mathsf{vaux}[i] = \mathsf{v}[i];vaux [* size] = e; // Adiciona elemento no fim.(* size) + +;
    ∗ m axSize = 2∗(∗ m axSize ) ; // A t u a l i z a d ad o s de tamanho .
    free (v); // Libera memória não mais necessária.
    return vaux:
  }
```
}

**KOD KARD KED KED B YOUR** 

#### A função find é:

```
// Retorna posição da primeira ocorrência de e
//ou −1 caso e não seja encontrado
int find (int *v, int size, int e){
  int i:
  for (i=0; i < size; i++)if(v[i] = e)return i ;
  return -1;
}
```
- 3

 $\Omega$ 

イロト イ押ト イヨト イヨト

### A função removeVet é:

```
int * removeVet (int *v, int *size, int *maxSize, int e){
  int i:
  i = \text{find}(v, *size, e);if (i := -1){ //Se elemento está em v.
   // Copia dados a partir da posição i+1 uma posição para trás.
    for (: i < (* size )-1 : i++){
     v[i] = v[i+1];}
    (k \text{ size}) -:
    //Se tamanho do vetor for > 4 e estiver menos de 1/4 ocupado
    // devemos diminuir tamanho do vetor pela metade.
    if (*size < (0.25 * (*maxSize)) && *maxSize > 4){
        . . .
       Exercício}
  }
  return v:
}
```
KED KARD KED KED E VOOR

<span id="page-13-0"></span>Com as funções implementadas podemos executar o exemplo:

```
int main(){
  int *vet, size, maxSize;
  int i:
  vet = initVect (& size, & maxSize);
  for (i = 0; i < 20; i++)vet = addVect(vet, & size, & maxSize, i);}
  print Vet ( vet , size , maxSize ) ;
  vet = removeVert (vet, &size, &maxSize, 14);print Vet ( vet , size , maxSize ) ;
  for (i = 5; i < 15; i++)vet = removeVert (vet, \& size, \& maxSize, i);
  }
  print Vet ( vet, size, maxSize);
  for (i = 0; i < 20; i++)vet = removeVert (vet, &size, &maxSize, i);}
  print Vet ( vet , size , maxSize ) ;
  free (vet);
```
}

 $\Omega$ 

÷

- 4 重 8 - 4 重 8

◂**◻▸ ◂<del>⁄</del>** ▸

### <span id="page-14-0"></span>Exercício

Implemente a função de remoção de um elemento do vetor de tal forma que se o número de elementos armazenados (size) for menor do que  $\frac{1}{4}$ <mark>maxSize</mark>, então o tamanho do vetor alocado deve ter tamanho igual a metade do anterior. A função deve devolver o endereço do início do vetor, sendo um novo alocado ou não. Além disso a função deve atualizar os valores size e maxSize caso necessário.

 $QQQ$ 

### <span id="page-15-0"></span>Informações Extras: Alocação Dinâmica de Matrizes

- **Em aplicações científicas e de engenharias, é muito comum a** realização de diversas operações sobre matrizes.
- **Em situações reais o ideal é alocar memória suficiente para conter os** dados a serem tratados. Não usar nem mais e nem menos!
- Como alocar vetores-multidimensionais dinamicamente?

- $\bullet$  Uma variável ponteiro está alocada na memória do computador como qualquer outra variável.
- o Portanto podemos criar um ponteiro que contém o endereço de memória de um outro ponteiro.
- Para criar um ponteiro para ponteiro: tipo \*\*nomePonteiro;

$$
\begin{array}{ll}\n\text{int main()} \{\\ \n\text{int a=5, *b, **c;} \\ \n\text{b = & 2a;} \\ \n\text{c = & 2b;} \\ \n\text{printf("%d\n", a);} \\ \n\text{printf("%d\n", *b);} \\ \n\text{printf("%d\n", *(*c));} \n\end{array}
$$

O programa imprime 5 três vezes, monstrando as três formas de acesso à variável a: a, \*b, \*\*c.

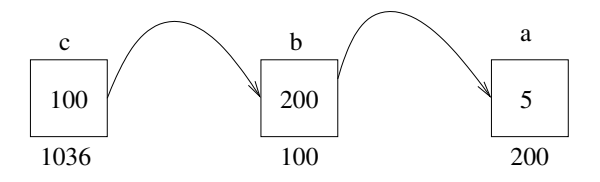

o Pela nossa discussão anterior sobre ponteiros, sabemos que um ponteiro pode ser usado para referenciar um vetor alocado dinamicamente.

$$
\begin{array}{ll}\n \bullet & \text{int } *p; \\
 p = \text{ called (5, size of (int))};\n \end{array}
$$

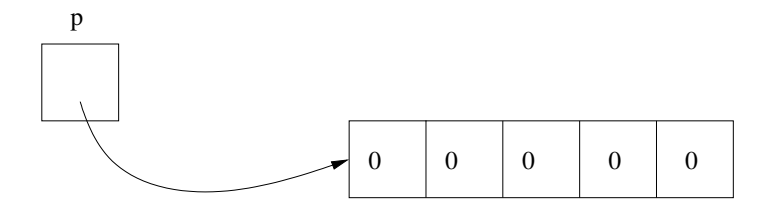

A mesma coisa acontece com um ponteiro para ponteiro, só que neste caso o vetor alocado é de ponteiros.

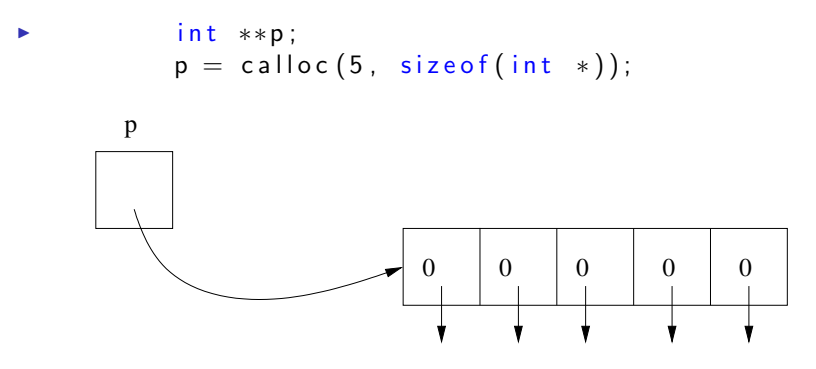

▶ Note que cada posição do vetor acima é do tipo int \*, ou seja, um ponteiro para inteiro!

• Como cada posição do vetor é um ponteiro para inteiro, podemos associar cada posição dinamicamente com um vetor de inteiros!

```
\triangleright int * p;
     int i:
     p = calloc (5, size of (int *));
     for (i = 0; i < 5; i++){
      p[i] = calloc(3, sizeof(int));}
```
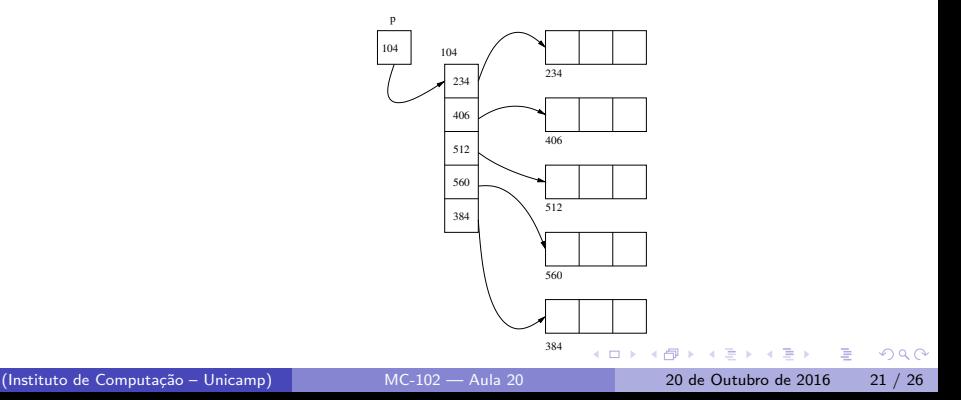

### Informações Extras: Alocação Dinâmica de Matrizes

Esta é a forma de se criar matrizes dinamicamente:

- Crie um ponteiro para ponteiro.
- Associe um vetor de ponteiros dinamicamente com este ponteiro de ponteiro. O tamanho deste vetor é o número de linhas da matriz.
- Cada posição do vetor será associada com um outro vetor do tipo a ser armazenado. Cada um destes vetores é uma linha da matriz (portanto possui tamanho igual ao número de colunas).

OBS: No final você deve desalocar toda a memória alocada!!

```
Informações Extras: Alocação Dinâmica de Matrizes
int main(){
  int **p, i, j;
  p = calloc (5, size of (int *));
  for (i = 0; i < 5; i++)p[i] = calloc(3, sizeof(int));\} // Alocou matriz 5x3print f('Dightc_oss_values_cda_matrix\n;
  for ( i = 0; i < 5; i++)
    for (i = 0; i < 3; i++)sc a n f ("%d", &p [ i ] [ i ]);
  printf ("Matriz Llida \n");
  for ( i = 0; i < 5; i +){
    for (i = 0; i < 3; i++)print f('%d, ...", p[i][i]);
     }
    printf(''\n\'');
  }
  // desalocando memória usada
  for (i = 0; i < 5; i++)free(p[i]);
  }
  free(p);
```
#### Informações Extras: Alocação Dinâmica de Matrizes Outro exemplo:

```
int main(){
  int **mat; int i, j, n, m;
  printf ("Numero_de_linhas:");
  s c a n f ( "%d" , &n ) ;
  print f('Numero-de_{\text{c}}colunas:');s c a n f ( "%d" , &m) ;
  mat = malloc(n * sizeof(int *));for ( i = 0; i < n; i + + ){
    mat[i] = malloc(m * sizeof(int));}
  for (i = 0; i < n; i++)for (j = 0; j < m; j++){
      mat[i][i] = i*i;
    }
  }
  .
  .
```
.

}

 $QQ$ 

÷

化重新润滑脂

#### Informações Extras: Alocação Dinâmica de Matrizes Outro exemplo: .

```
.
.
for (i = 0; i < n; i++)for ( j = 0; j < m; j++){
    mat[i][i] = i*i;}
}
for ( i = 0; i < n; i++){
  for ( j = 0; j < m; j + jprint f('%d, ...", mat[i][j]);}
  printf(''\n\'');
}
for (i = 0; i < n; i++)free (mat[i]);}
free (mat);
```
}

 $QQQ$ 

### Informações Extras: Alocação Dinâmica de Matrizes

Mas a forma mais eficiente de criar matrizes é:

- $\bullet$  Para uma matriz de dimensões  $n \times m$ , crie um vetor unidimensional dinamicamente deste tamanho.
- $\bullet$  Use linearização de índices para trabalhar com o vetor como se fosse uma matriz.
- Desta forma tem-se um melhor aproveitamento da cache pois a matriz inteira está sequencialmente em memória.

No final você deve desalocar toda a memória alocada!!

 $QQQ$